# eLibrary Home Page

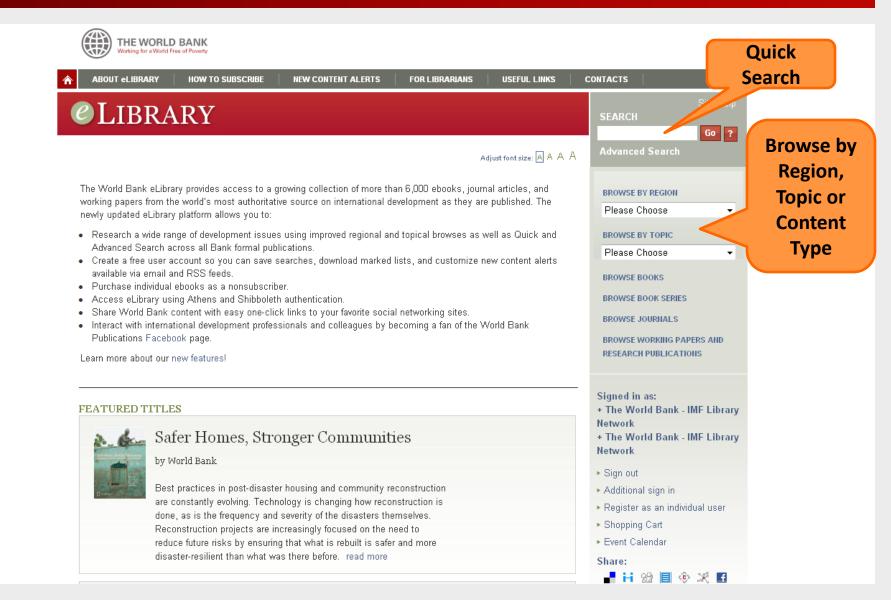

# Browse Books by Series

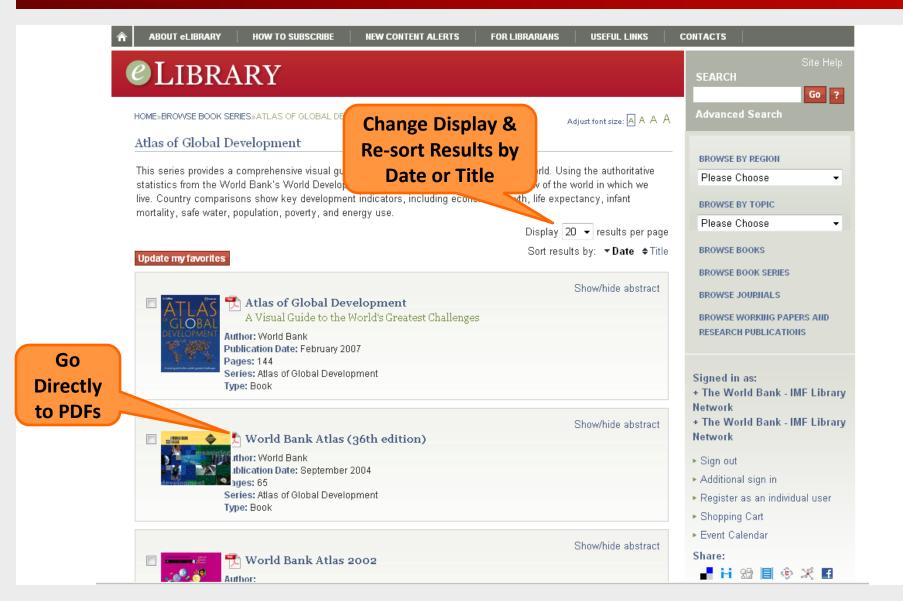

# Abstract Page & Handy Tools for Users

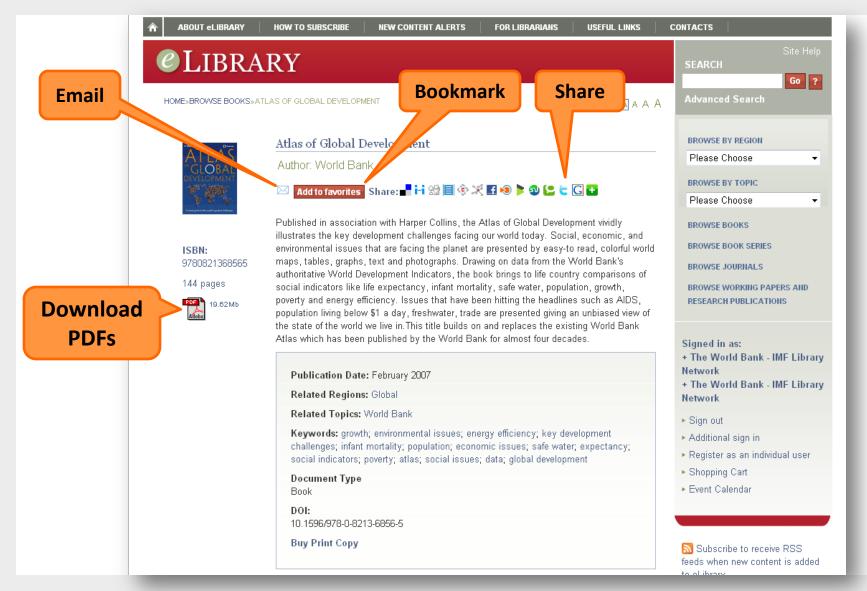

### Advanced Search

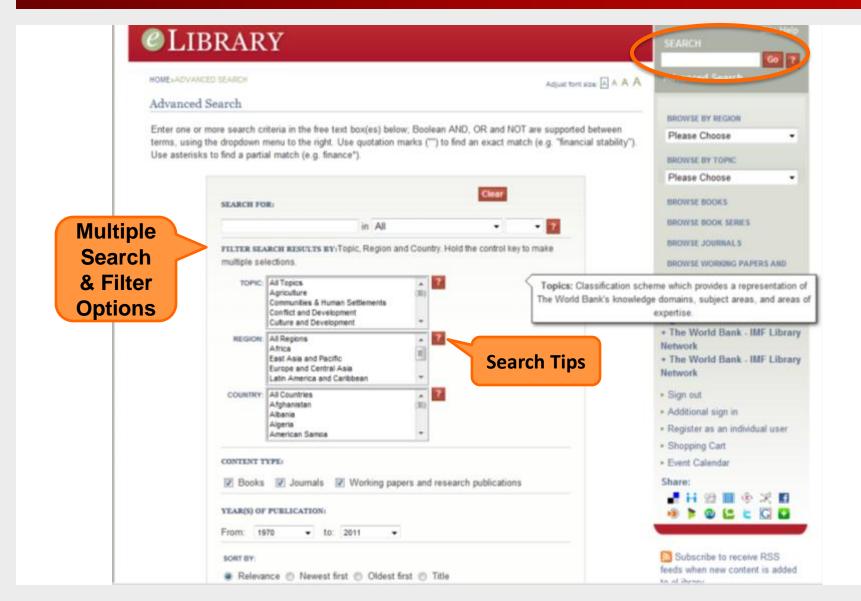

### Search Results

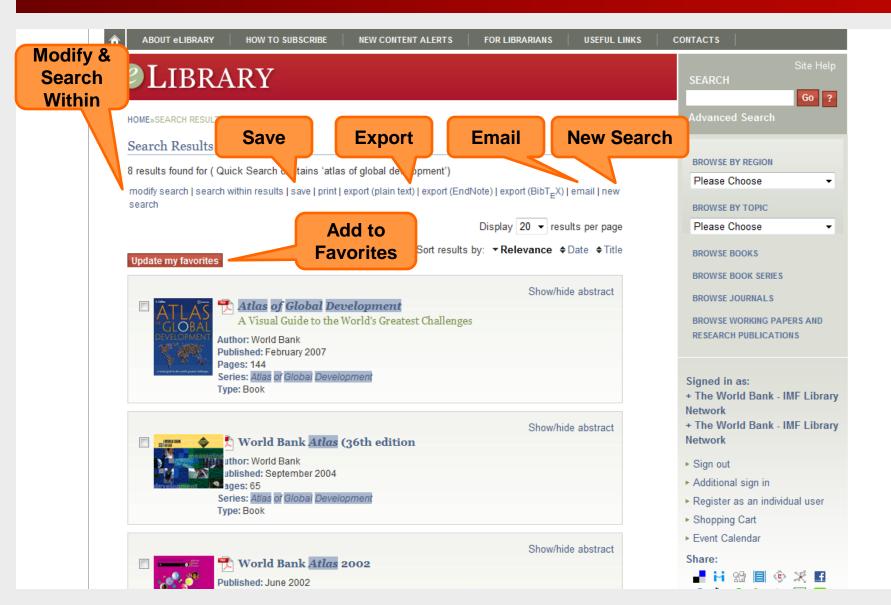

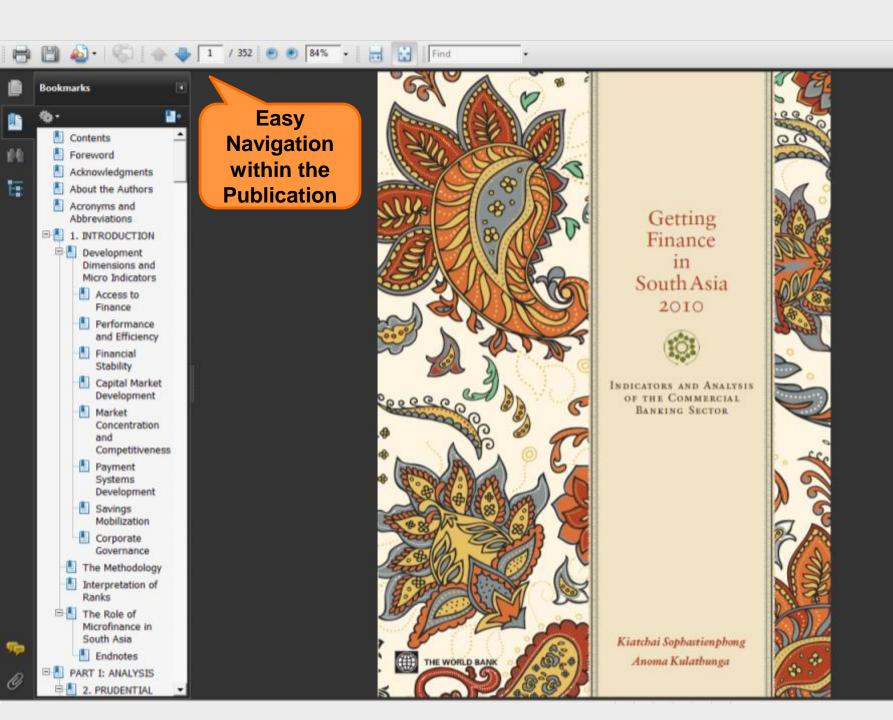

# Recent Flagship Titles

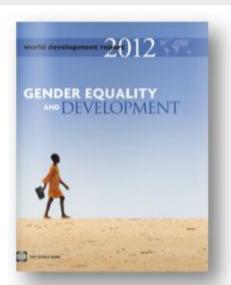

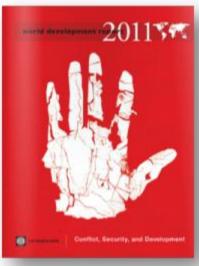

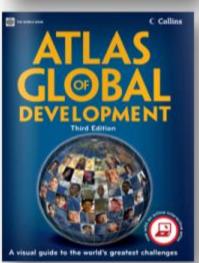

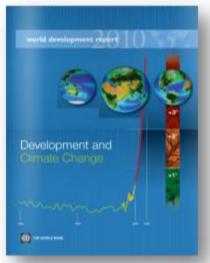

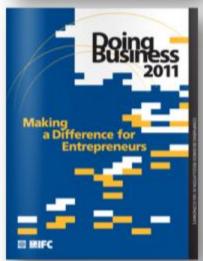

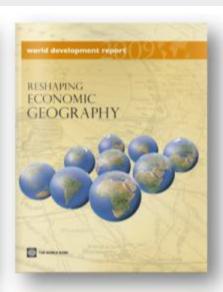

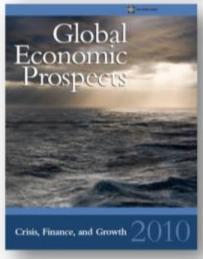

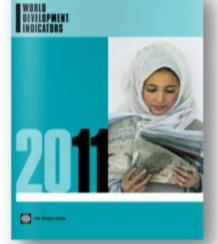

# Popular Titles

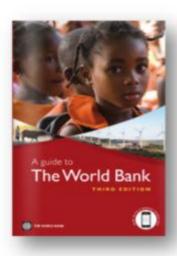

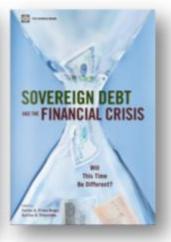

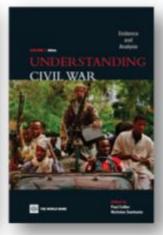

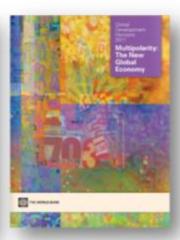

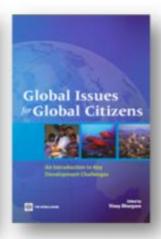

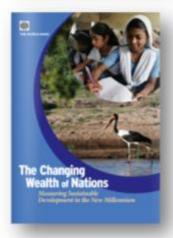

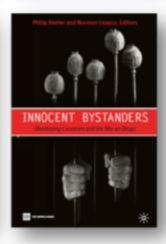

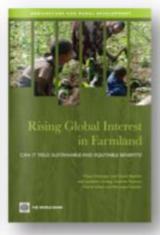

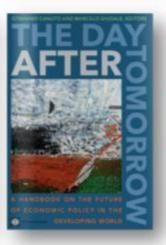

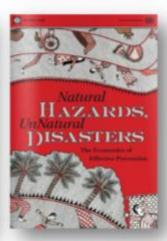

# Personal Registration

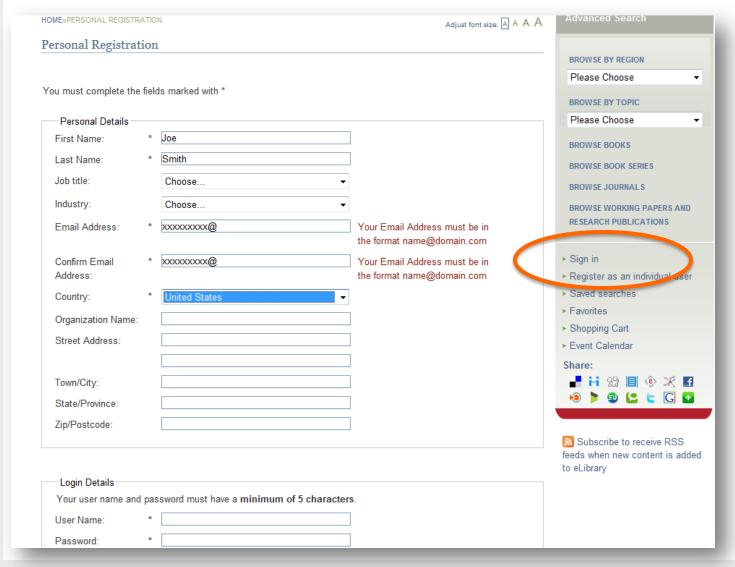

#### Register to...

- Save Searches for Long-term Research Projects
- BookmarkYour Favorites
- Receive RSSFeeds orContent Alertsby Email

# Personal Registration

Take Full Advantage of

**Tools for Researchers** 

#### ATURED TITLES

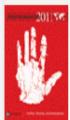

#### World Development Report 2011

by World Bank

The World Development Report 2011 on conflict, security and development will look at conflict as a challenge to economic development. It will analyze the nature, causes and development consequences of modern violence and highlight lessons learned from efforts to prevent or recover from violence. The ultimate goal of the WDR is to promote new ways of preventing or addressing violent conflict, read more

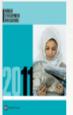

#### World Development Indicators :

by World Bank

World Development Indicators 2011 presents the most current and accurate development data on both a national level and aggregated globally. It allows you to monitor the progress made toward meeting the Millennium Development Goals endorsed by the United Nations and its member countries, the World Bank, and a host of partner organizations, read more

**BROWSE JOURNALS** 

BROWSE WORKING PAPERS AND RESEARCH PUBLICATIONS

#### Signed in as:

- + Malika Khek Vannier
- Sign out

#### Manage my profile:

- ▶ Personal details
- Saved searches
- Favorites
- ▶ Track orders
- New content email alerts
- Shopping Cart
- Event Calendar

#### Share:

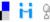

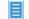

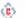

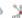

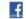

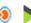

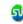

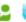

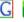

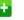

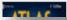

Atlan of Clabal Darralanmont

# Saved Searches & Search History

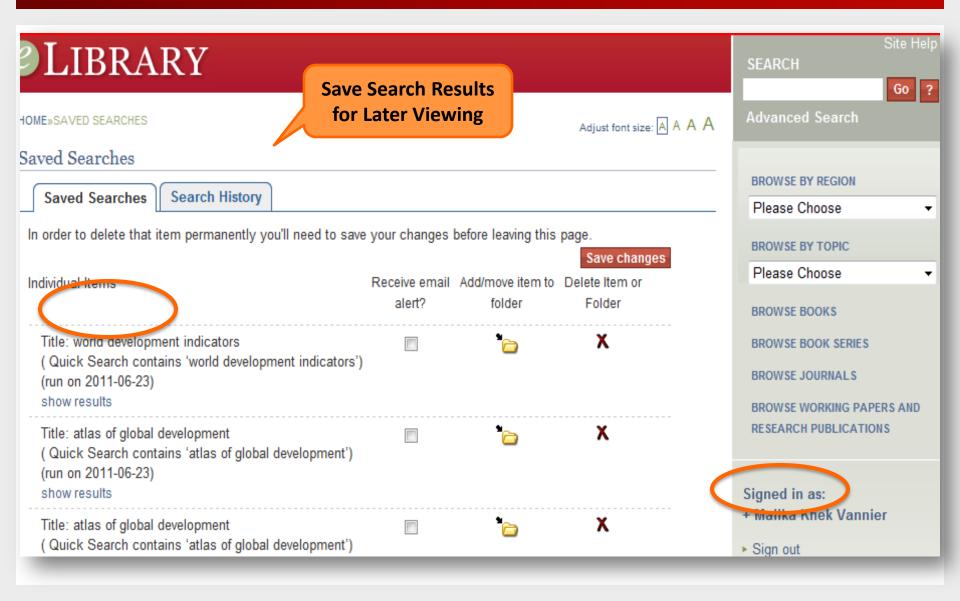

# Saved Searches & Search History

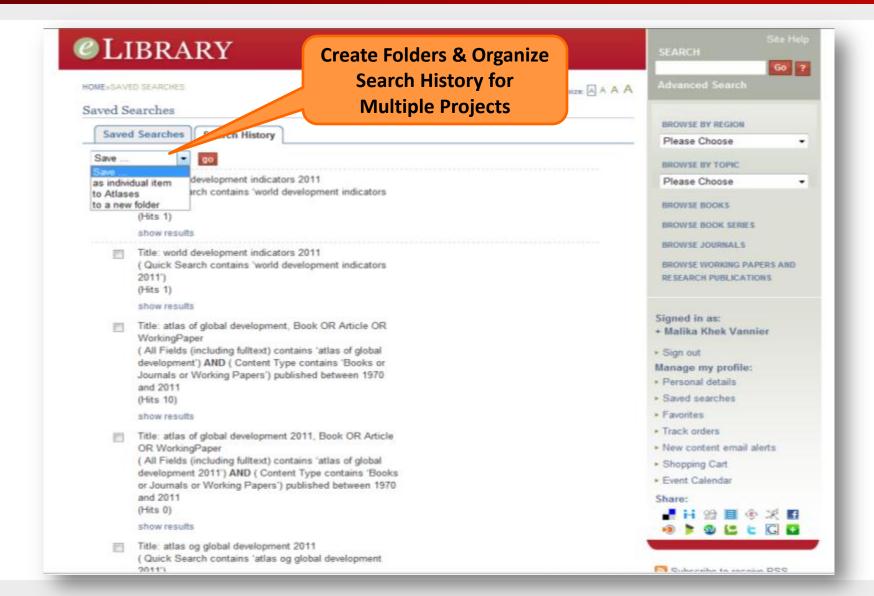

### **Favorites**

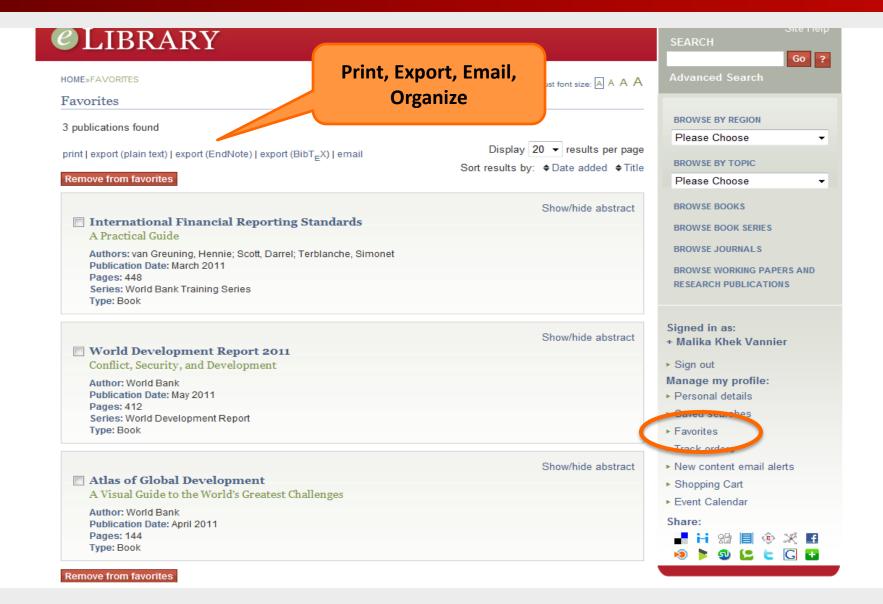

### **Customized Content Alerts**

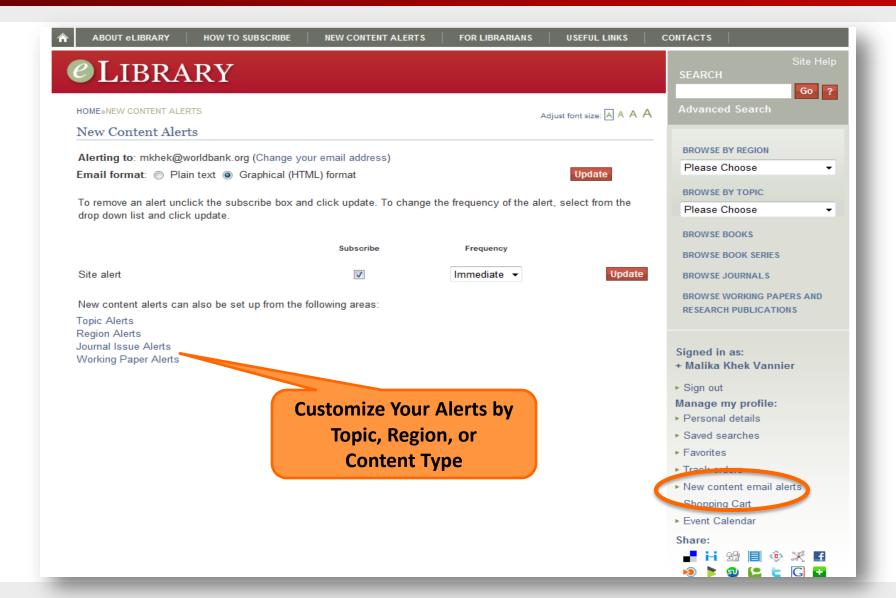

### For Librarians Tab

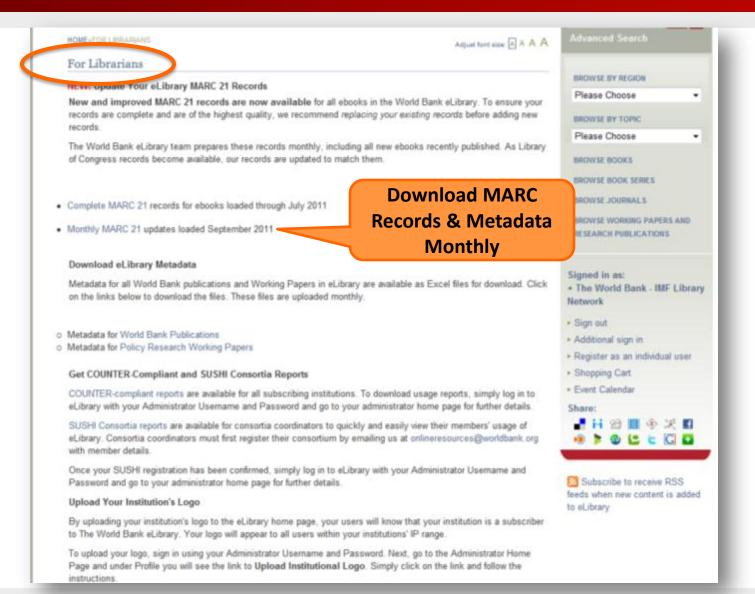

# Administrator Home Page

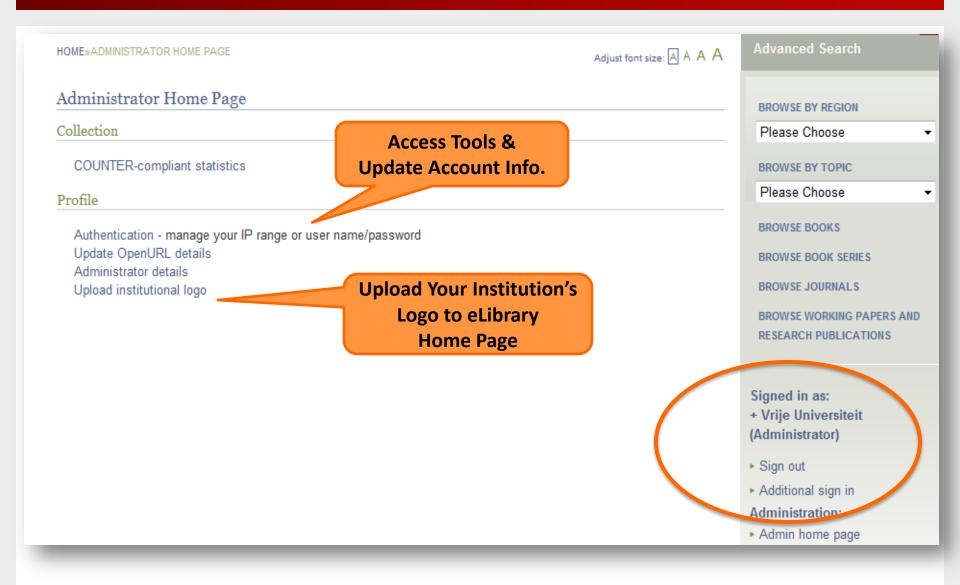

### **Tools for Administrators**

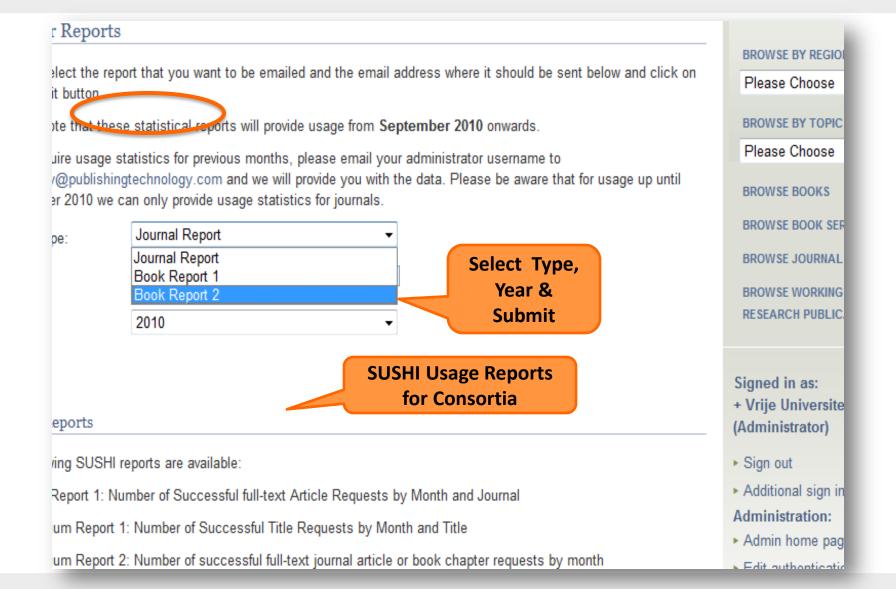

# Tools for Administrators

| BROWSE BY TOPIC    Please Choose                                                                                                    | pdate Authenticati                                                                                                    | on Details                                     |                                  | BROWSE BY REGION                                |
|----------------------------------------------------------------------------------------------------|----------------------------------------------------------------------------------------------------|------------------------------------------------|----------------------------------|-------------------------------------------------|
| Please Choose Any user who accesses the site from an IP address or from within the IP range you define will be granted access to your institution's subscriptions.  IP Address / Range:    192.31.231.*;145.98.124-                                                                                                    | access to the site can be set up by IP address or by user name and password. You may choose to use one or both of nese authentication methods. |                                                |                                  | Please Choose ▼                                 |
| Any user who accesses the site from an IP address or from within the IP range you define will be granted access to your institution's subscriptions.  IP Address / Range: 192.31.231.*;145.98.124-127.*;130.37.*.*  (For more than one IP address or range, insert a semicolon between each). Your current IP address is 138.220.116.112.  Update Your IPs or Set Up UN/PW  User Name and Password You may wish to distribute a user name and password to your users for access outside of your IP range.  Both user name and password must have a minimum of 5 characters.  User Name:  Password:  Password Strength Indicator:  Retype Password:  Retype Password:  Retype Password:  Please use a combination of letters, numbers and special characters  Please use a combination of letters, numbers and special characters  Share:  Piease Choose  BROWSE BOOKS  BROWSE BOOK SERIES  BROWSE BOOK SERIES  BROWSE  |                                                                                                    |                                                |                                  | BROWSE BY TOPIC                                 |
| to your institution's subscriptions.  IP Address / Range: 192.31.231.*;145.98.124-127.*;130.37.*.*  (For more than one IP address or range, insert a semicolon between each). Your current IP address is 138.220.116.112.  Update Your IPs or Set Up UN/PW  User Name and Password  You may wish to distribute a user name and password to your users for access outside of your IP range.  Both user name and password must have a minimum of 5 characters.  User Name:  Password:  Password Strength Indicator:  Retype Password:  Retype Password:  Retype Password:  Please use a combination of letters, numbers and special characters  Please use a combination of letters, numbers and special characters  Please use a combination of letters, numbers and special characters                                                                                                    |                                                                                                    |                                                |                                  | Please Choose ▼                                 |
| 127.*;130.37.*.*   BROWSE JOURNALS   BROWSE JOURNALS   BROWSE WORKING PAPERS AND RESEARCH PUBLICATIONS                                                                                                    |                                                                                                    |                                                |                                  | BROWSE BOOKS                                    |
| BROWSE JOURNALS                                                                                                    | IP Address / Range:                                                                                                    |                                                |                                  | BROWSE BOOK SERIES                              |
| (For more than one IP address or range, insert a semicolon between each). Your current IP address is  138.220.116.112.  Update Your IPs or Set Up UN/PW  User Name and Password You may wish to distribute a user name and password to your users for access outside of your IP range.  Both user name and password must have a minimum of 5 characters.  User Name:  Password:  Password:  Please use a combination of letters, numbers and special characters  Retype Password:  Retype Password:  Retype Password:  Retype Password:                                                                                                    |                                                                                                    |                                                |                                  | BROWSE JOURNALS                                 |
| Update Your IPs or Set Up UN/PW  User Name and Password You may wish to distribute a user name and password to your users for access outside of your IP range.  Both user name and password must have a minimum of 5 characters.  User Name:  Password:  Password:  Please use a combination of letters, numbers and special characters  Retype Password:  Retype Password:  Signed in as: + Vrije Universiteit (Administrator)  Administration: - Admin home page - Edit authentication options - Register as an individual use - Shopping Cart - Event Calendar  Share:  Retype Password:                                                                                                    |                                                                                                    | _                                              |                                  | BROWSE WORKING PAPERS AND RESEARCH PUBLICATIONS |
| User Name and Password  You may wish to distribute a user name and password to your users for access outside of your IP range.  Both user name and password must have a minimum of 5 characters.  User Name:  Password:  Password Strength Indicator:  Retype Password:  Retype Password:  Please use a combination of letters, numbers and special characters  Retype Password:  Please use a combination of letters, numbers and special characters  Please use a combination of letters, numbers and special characters  Password:  Please use a combination of letters, numbers and special characters  Password:  Please use a combination of letters, numbers and special characters  Password:  Please use a combination of letters, numbers and special characters  Password:  Please use a combination of letters, numbers and special characters                                                                                                    |                                                                                                    |                                                | •                                | + Vrije Universiteit                            |
| You may wish to distribute a user name and password to your users for access outside of your IP range.  Both user name and password must have a minimum of 5 characters.  User Name:  Password:  Password Strength Indicator:  Retype Password:  Retype Password:  Please use a combination of letters, numbers and special characters  Password:  Retype Password:  Please use a combination of letters, numbers and special characters  Password:  Retype Password:  Please use a combination of letters, numbers and special characters  Password:  Please use a combination of letters, numbers and special characters  Password:  Password:  Please use a combination of letters, numbers and special characters  Password:  Password:  Password:  Please use a combination of letters, numbers and special characters  Password:  Password:  Passwo | or Set Up UN/PW                                                                                                    |                                                |                                  |                                                 |
| Both user name and password must have a minimum of 5 characters.  User Name:  Password:  Password Strength Indicator:  Retype Password:  Retype Password:  Password:  Please use a combination of letters, numbers and special characters  Password:  Retype Password:  Please use a combination of letters, numbers and special characters  Share:  Password:  Please use a combination of letters, numbers and special characters  Share:                                                                                                    | User Name and Pass                                                                                                    | ord                                            |                                  |                                                 |
| Both user name and password must have a minimum of 5 characters.  User Name:  Password:  Password Strength Indicator:  Retype Password:  Retype Password:  Please use a combination of letters, numbers and special characters  Please use a combination of letters, numbers and special characters  Please use a combination of letters, numbers and special characters  Please use a combination of letters, numbers and special characters  Please use a combination of letters, numbers and special characters  Password:  Please use a combination of letters, numbers and special characters  Password:  Please use a combination of letters, numbers and special characters  Password:  Please use a combination of letters, numbers and special characters                                                                                                    | You may wish to distri                                                                                                    | ute a user name and password to your users for | access outside of your IP range. |                                                 |
| User Name:  Password:  Password Strength Indicator:  Retype Password:  Please use a combination of letters, numbers and special characters  Please use a combination of letters, numbers and special characters  Share:  ***  ***  ***  ***  ***  ***  ***                                                                                                    | Both user name and password must have a minimum of 5 characters.                                                                               |                                                |                                  |                                                 |
| Password Strength Indicator:  Please use a combination of letters, numbers and special characters  Please use a combination of letters, numbers and special characters  Share:  Share:                                                                                                    | User Name:                                                                                                    |                                                |                                  |                                                 |
| Indicator:  Ietters, numbers and special characters  Share:  Retype Password:  □ □ □ □ □ □ □ □ □ □ □ □ □ □ □ □ □ □ □                                                                                                    | Daseword:                                                                                                    |                                                |                                  | ▶ Register as an individual user                |
| characters  Share:  Retype Password:  □ □ □ □ □ □ □ □ □ □ □ □ □ □ □ □ □ □ □                                                                                                    | i assword.                                                                                                    |                                                | Please use a combination of      | ► Shopping Cart                                 |
| Retype Password:  Share:                                                                                                    | · doorord.                                                                                                    |                                                | letters, numbers and special     | ▶ Event Calendar                                |
|                                                                                                    | Password Strength                                                                                                    |                                                |                                  |                                                 |
|                                                                                                    | Password Strength                                                                                                    |                                                | characters                       | Share:                                          |
|                                                                                                    | Password Strength<br>Indicator:                                                                                                    |                                                | characters                       | <b>■</b> ∺ ₩ 🗏 🕏                                |

names ...... memilian from the list helow